### A Report from the Real World

Lennart Augustsson

Standard Chartered Bank

May 7, 2012

<span id="page-2-0"></span>[Financial computing](#page-5-0)

[Financial computing](#page-5-0)

[Functional Programming at SCB](#page-27-0)

[Financial computing](#page-5-0)

[Functional Programming at SCB](#page-27-0)

[Parallel FP at SCB](#page-34-0)

[Financial computing](#page-5-0)

[Functional Programming at SCB](#page-27-0)

[Parallel FP at SCB](#page-34-0)

<span id="page-5-0"></span>**[Conclusions](#page-71-0)** 

#### Standard Chartered Bank

- Operates mainly in Asia, Africa, Middle East
- **Headquarters in London**
- 70 countries in total
- **Employs 87,000 people**
- Fourth largest bank in Europe

**MSc, PhD from Chalmers Lecturer at Chalmers** ■ Consultant at CR&T Hardware at Sandburst Banking at CS & SCB

**MSc, PhD from Chalmers Lecturer at Chalmers** ■ Consultant at CR&T ■ Hardware at Sandburst Banking at CS & SCB But mostly, I write compilers

## Parallel FP at SCB

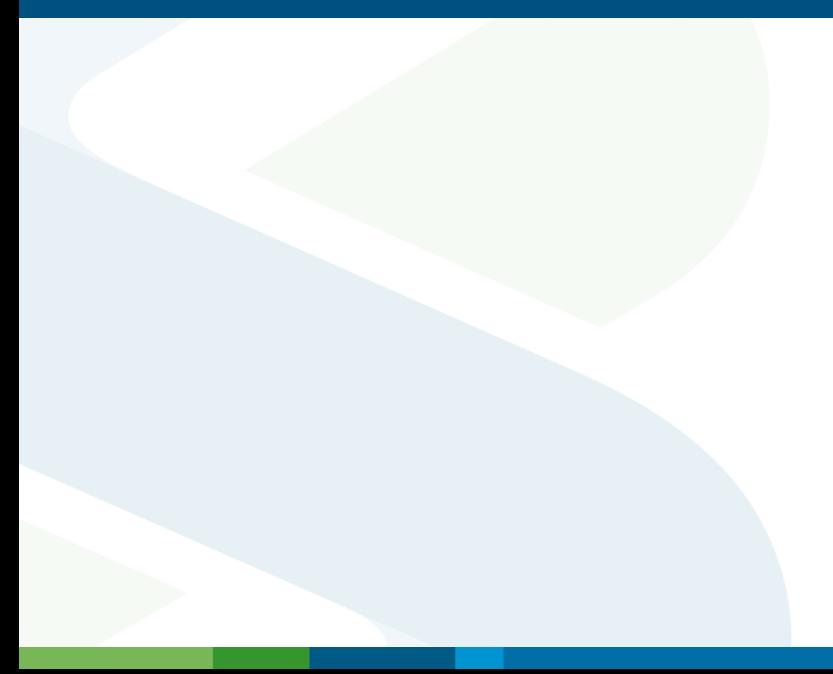

#### Parallel FP at SCB

#### pmap :: Strategy  $\rightarrow$  (a  $\rightarrow$  b)  $\rightarrow$  [a]  $\rightarrow$  [b]

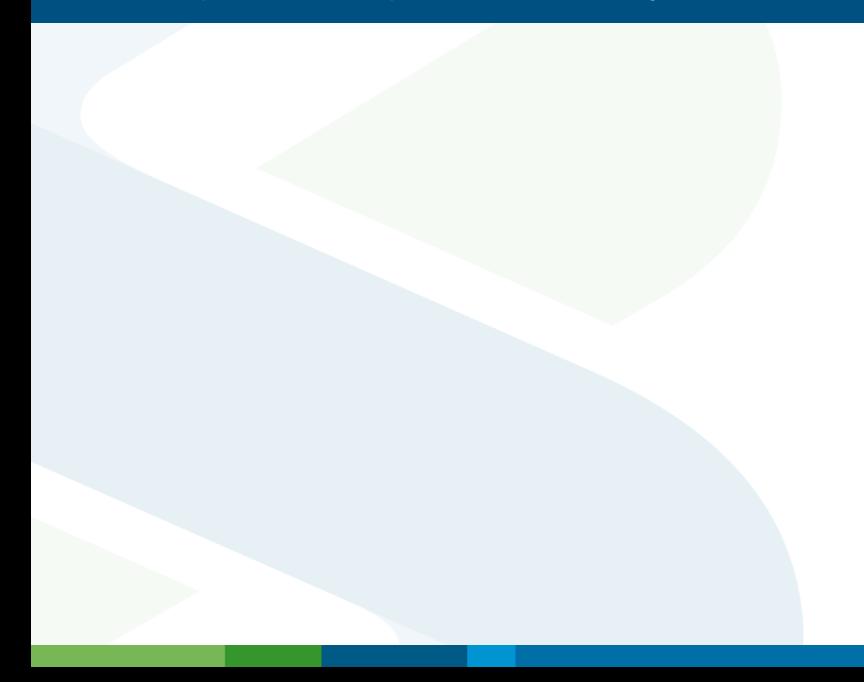

Compute price of products

- Compute price of products
- Compute P&L (profit and loss) of current position

- Compute price of products
- Compute P&L (profit and loss) of current position
- Compute risk of current position

#### What is a financial product?

Contractual obligation with a counter-party.

### What is a financial product?

Contractual obligation with a counter-party.

#### Example

*From 2012-01-01 you will pay me \$100 every month for 12 months. At 2012-06-01 you will make a choice to get 2 Apple shares or 60 Cisco shares at 2013-01-01.*

### What is a financial product?

Contractual obligation with a counter-party.

#### Example

*From 2012-01-01 you will pay me \$100 every month for 12 months. At 2012-06-01 you will make a choice to get 2 Apple shares or 60 Cisco shares at 2013-01-01.*

What is it worth to hold such a contract?

The same contract expressed in our DSL (mostly taken from Simon Peyton Jones and Jean-Marc Eber):

```
example =
and (monthly 12 (2012-01-01) $
          recieve 100 USD)
     (give (at (2012-06-01) $
              or (at (2013-01-01) $ recieve 2 Apple)
                 (at (2013-01-01) $ recieve 60 Cisco)))
```
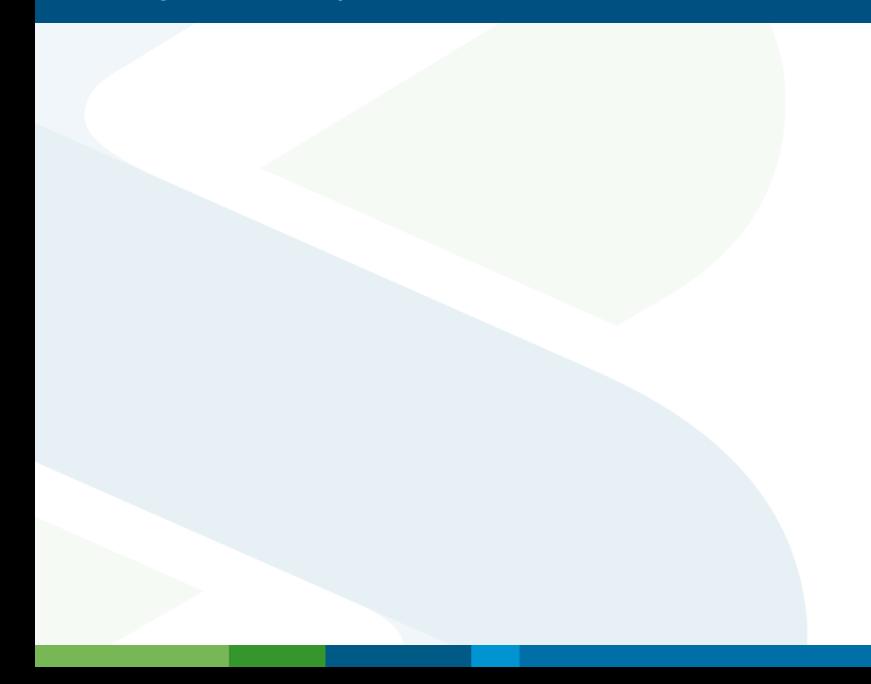

■ Very simple products, e.g. options, can be priced analytically.

■ Very simple products, e.g. options, can be priced analytically. **Black-Scholes option pricing**  $\frac{\partial V}{\partial t} + \frac{1}{2}$  $\frac{1}{2}\sigma^2 S^2 \frac{\partial^2 V}{\partial S^2} + rS \frac{\partial V}{\partial S} - rV = 0$ 

Has solution

$$
C(S, t) = N(d_1) S - N(d_2) Ke^{-r(T-t)}
$$
  
\n
$$
d_1 = \frac{\ln(\frac{S}{K}) + (r + \frac{\sigma^2}{2})(T-t)}{\sigma\sqrt{T-t}}
$$
  
\n
$$
d_2 = \frac{\ln(\frac{S}{K}) + (r - \frac{\sigma^2}{2})(T-t)}{\sigma\sqrt{T-t}} = d_1 - \sigma\sqrt{T-t}
$$

**Very simple products, e.g. options, can be priced analytically. Black-Scholes option pricing**  $\frac{\partial V}{\partial t} + \frac{1}{2}$  $\frac{1}{2}\sigma^2 S^2 \frac{\partial^2 V}{\partial S^2} + rS \frac{\partial V}{\partial S} - rV = 0$ 

Has solution

$$
C(S, t) = N(d_1) S - N(d_2) Ke^{-r(T-t)}
$$
  
\n
$$
d_1 = \frac{\ln(\frac{S}{K}) + (r + \frac{\sigma^2}{2})(T-t)}{\sigma\sqrt{T-t}}
$$
  
\n
$$
d_2 = \frac{\ln(\frac{S}{K}) + (r - \frac{\sigma^2}{2})(T-t)}{\sigma\sqrt{T-t}} = d_1 - \sigma\sqrt{T-t}
$$

Most products have to be priced using approxmate methods

**Very simple products, e.g. options, can be priced analytically. Black-Scholes option pricing**  $\frac{\partial V}{\partial t} + \frac{1}{2}$  $\frac{1}{2}\sigma^2 S^2 \frac{\partial^2 V}{\partial S^2} + rS \frac{\partial V}{\partial S} - rV = 0$ 

Has solution

$$
C(S, t) = N(d_1) S - N(d_2) Ke^{-r(T-t)}
$$
  
\n
$$
d_1 = \frac{\ln(\frac{S}{K}) + (r + \frac{\sigma^2}{2})(T-t)}{\sigma\sqrt{T-t}}
$$
  
\n
$$
d_2 = \frac{\ln(\frac{S}{K}) + (r - \frac{\sigma^2}{2})(T-t)}{\sigma\sqrt{T-t}} = d_1 - \sigma\sqrt{T-t}
$$

Most products have to be priced using approxmate methods

- Numerical solutions to PDEs (Partial Differential Equations), akin to the Laplace heat equation
- Simulation using Monte-Carlo

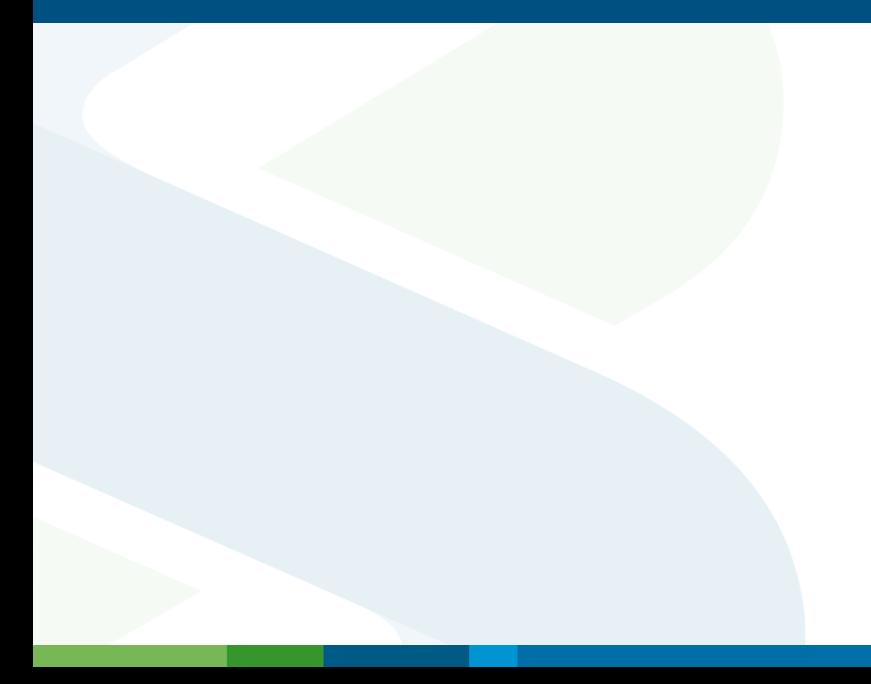

**Monte-Carlo is just simulating the movement of various financial** instruments (interest rates, stock prices, etc) and computing a final value. Average over a large number of Monte-Carlo runs.

- **Monte-Carlo is just simulating the movement of various financial** instruments (interest rates, stock prices, etc) and computing a final value. Average over a large number of Monte-Carlo runs.
- Computing risk positions is taking the derivatives of various inputs. This is usually done numerically.

- **Monte-Carlo is just simulating the movement of various financial** instruments (interest rates, stock prices, etc) and computing a final value. Average over a large number of Monte-Carlo runs.
- Computing risk positions is taking the derivatives of various inputs. This is usually done numerically.
- <span id="page-27-0"></span> $\blacksquare$  Both of these have a lot of parallel independent computations, with just a little post-processing.

- **Monte-Carlo is just simulating the movement of various financial** instruments (interest rates, stock prices, etc) and computing a final value. Average over a large number of Monte-Carlo runs.
- Computing risk positions is taking the derivatives of various inputs. This is usually done numerically.
- $\blacksquare$  Both of these have a lot of parallel independent computations, with just a little post-processing.
- $\blacksquare$  In short, lots of independent relatively large computations.

## Other parallelism

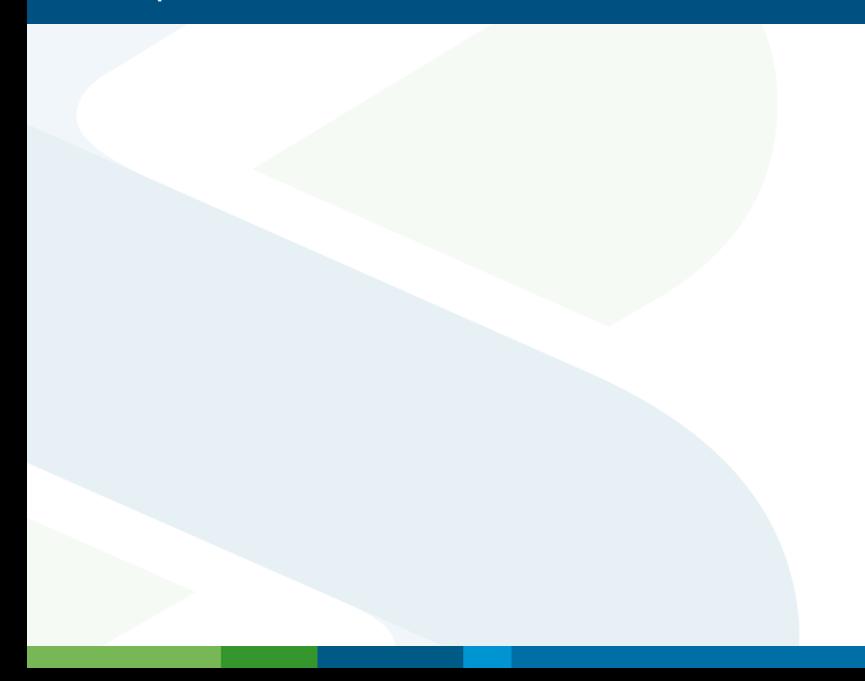

#### Other parallelism

#### **High Frequency Trading**

- Automated trading with very low latency  $(< 1 \text{ms})$
- Accounts for most trading these days

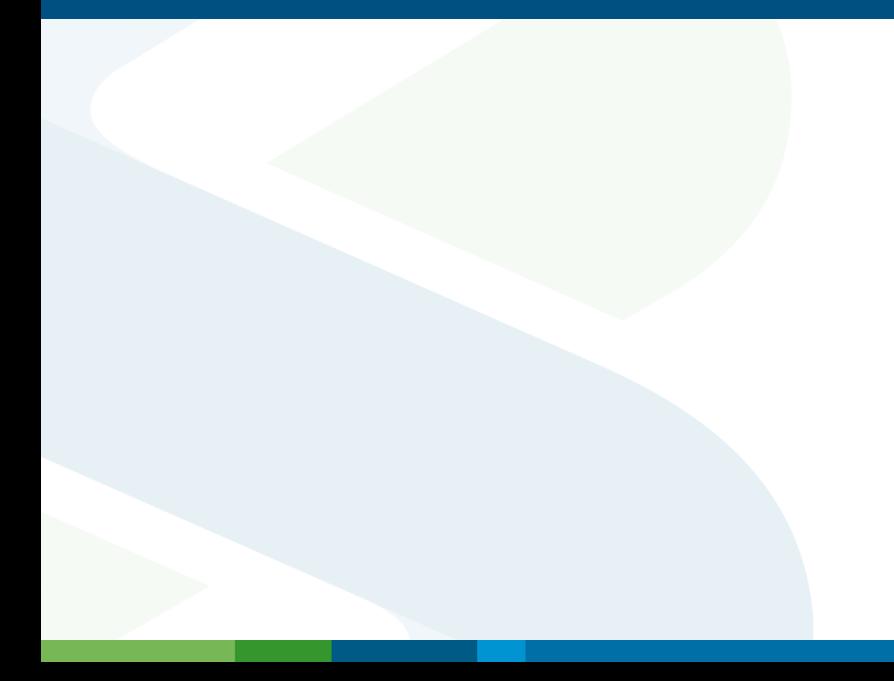

Quant library, Cortex, used for pricing and risk.

Quant library, Cortex, used for pricing and risk.  $\blacksquare$  Low level numeric code written is C<sub>++</sub>.

- Quant library, Cortex, used for pricing and risk.
- Low level numeric code written is C++.
- <span id="page-34-0"></span>High level programming done in Mu, a strict dialect of Haskell.

- Quant library, Cortex, used for pricing and risk.
- Low level numeric code written is C++.
- High level programming done in Mu, a strict dialect of Haskell.
- Gallable from Mu, Haskell,  $C_{++}$ ,  $C_{+}$ , Java, and Excel.
## Functional Programming at SCB

- Quant library, Cortex, used for pricing and risk.
- Low level numeric code written is C++.
- High level programming done in Mu, a strict dialect of Haskell.
- Gallable from Mu, Haskell,  $C_{++}$ ,  $C_{+}$ , Java, and Excel.
- $\blacksquare$  The purity of Haskell is essential!

## Functional Programming at SCB

- Quant library, Cortex, used for pricing and risk.
- Low level numeric code written is C++.
- High level programming done in Mu, a strict dialect of Haskell.
- Gallable from Mu, Haskell,  $C_{++}$ ,  $C_{+}$ , Java, and Excel.
- $\blacksquare$  The purity of Haskell is essential!
- (We hire Haskell programmers.)

#### FP Parallelism at SCB

#### pmap :: Strategy  $\rightarrow$  (a  $\rightarrow$  b)  $\rightarrow$  [a]  $\rightarrow$  [b]

## **Strategy**

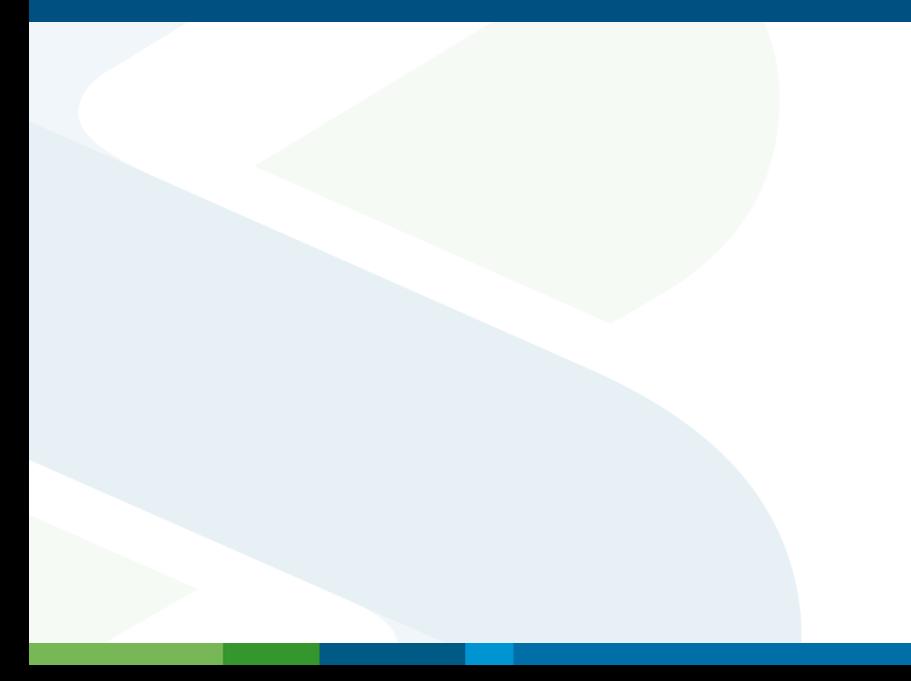

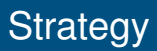

#### Sequential sequential :: Strategy

■ Sequential sequential :: Strategy ■ Threaded, multiple threads in same process threaded  $::$  Int  $\rightarrow$  Strategy

■ Sequential sequential :: Strategy  $\blacksquare$  Threaded, multiple threads in same process threaded  $::$  Int  $->$  Strategy  $\blacksquare$  Process, multiple processes on the same computer

process :: Int -> Strategy

■ Sequential sequential :: Strategy ■ Threaded, multiple threads in same process threaded :: Int  $\rightarrow$  Strategy  $\blacksquare$  Process, multiple processes on the same computer process :: Int -> Strategy ■ Nesting nest :: Strategy -> Strategy -> Strategy

```
■ Sequential
  sequential :: Strategy
\blacksquare Threaded, multiple threads in same process
  threaded :: Int \rightarrow Strategy
\blacksquare Process, multiple processes on the same computer
  process :: Int -> Strategy
■ Nesting
  nest :: Strategy -> Strategy -> Strategy
■ Grid
  grid :: GridName \Rightarrow Int \Rightarrow Strategy
```
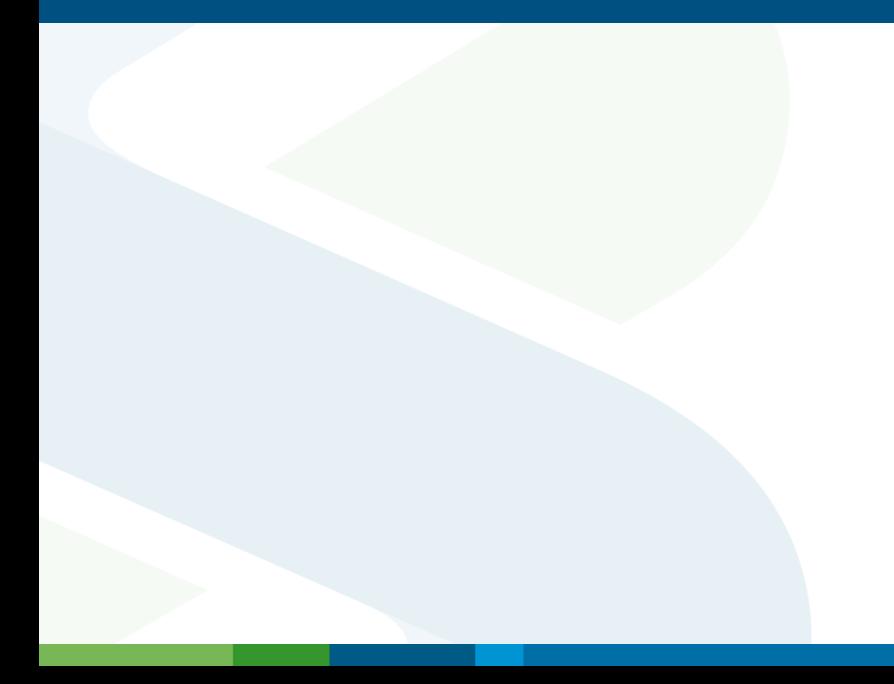

No parallelism pmap sequential = map

No parallelism pmap sequential = map **Using 4 cores in a single process** pmap (threaded 4)

No parallelism pmap sequential = map Using 4 cores in a single process pmap (threaded 4)

Use 4 cores in 4 processes pmap (process 4)

- No parallelism  $pmap$  sequential = map
- Using 4 cores in a single process pmap (threaded 4)
- Use 4 cores in 4 processes pmap (process 4)
- Use 4 cores in 2 processes pmap (nest (process 2) (threaded 2))

- No parallelism  $pmap$  sequential = map
- Using 4 cores in a single process pmap (threaded 4)
- Use 4 cores in 4 processes pmap (process 4)
- Use 4 cores in 2 processes pmap (nest (process 2) (threaded 2))
- Use 100 compute engines in the London test grid pmap (grid "LDNtest" 100)

- No parallelism  $pmap$  sequential = map
- Using 4 cores in a single process pmap (threaded 4)
- Use 4 cores in 4 processes pmap (process 4)
- Use 4 cores in 2 processes pmap (nest (process 2) (threaded 2))
- Use 100 compute engines in the London test grid pmap (grid "LDNtest" 100)
- Use 4096 cores in Kuala Lumpur production grid pmap (nest (grid "KLprod" 512) (nest (process 2) (threaded 4)))

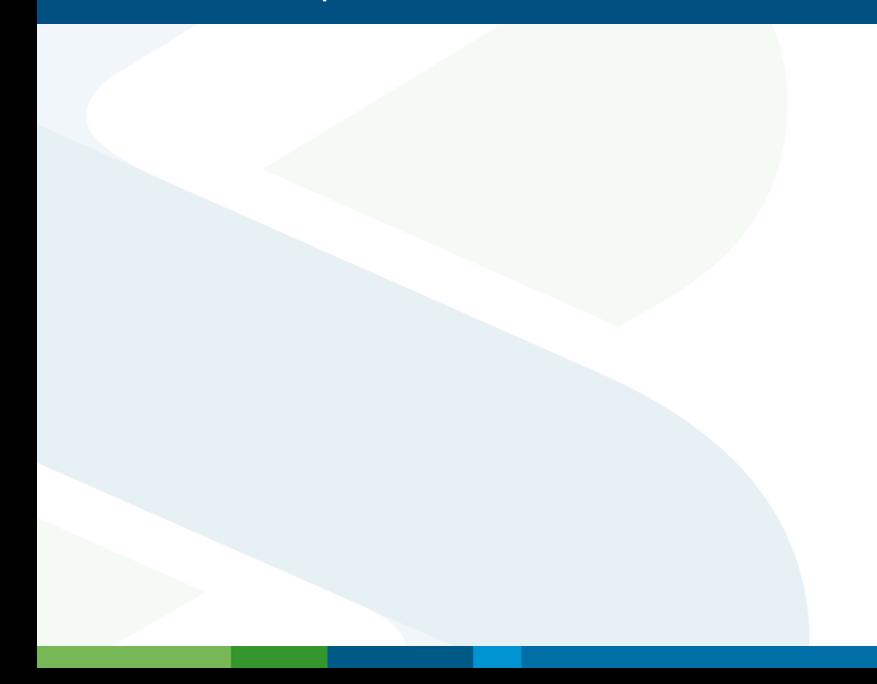

#### With IO, mapM for IO monad  $pmapI0 :: Strategy \rightarrow (a \rightarrow I0 b) \rightarrow [a] \rightarrow I0 [b]$

#### With IO, mapM for IO monad  $pmap10 :: Strategy \rightarrow (a \rightarrow 10 b) \rightarrow [a] \rightarrow 10 [b]$ ■ With input only, mapM for SafeIO monad pmapSafeIO :: Strategy  $\rightarrow$  (a  $\rightarrow$  SafeIO b)  $\rightarrow$  [a]  $\rightarrow$ SafeIO [b]

#### ■ With IO, mapM for IO monad  $pmap10 :: Strategy \rightarrow (a \rightarrow 10 b) \rightarrow [a] \rightarrow 10 [b]$ ■ With input only, mapM for SafeIO monad pmapSafeIO :: Strategy  $\rightarrow$  (a  $\rightarrow$  SafeIO b)  $\rightarrow$  [a]  $\rightarrow$ SafeIO [b]

■ These function are not available on the grid. The grid cannot do IO.

#### ■ With IO, mapM for IO monad pmapIO :: Strategy  $\rightarrow$  (a  $\rightarrow$  IO b)  $\rightarrow$  [a]  $\rightarrow$  IO [b]

- With input only, mapM for SafeIO monad pmapSafeIO :: Strategy  $\rightarrow$  (a  $\rightarrow$  SafeIO b)  $\rightarrow$  [a]  $\rightarrow$ SafeIO [b]
- These function are not available on the grid. The grid cannot do IO.
- The type system is crucial to know when something does IO.

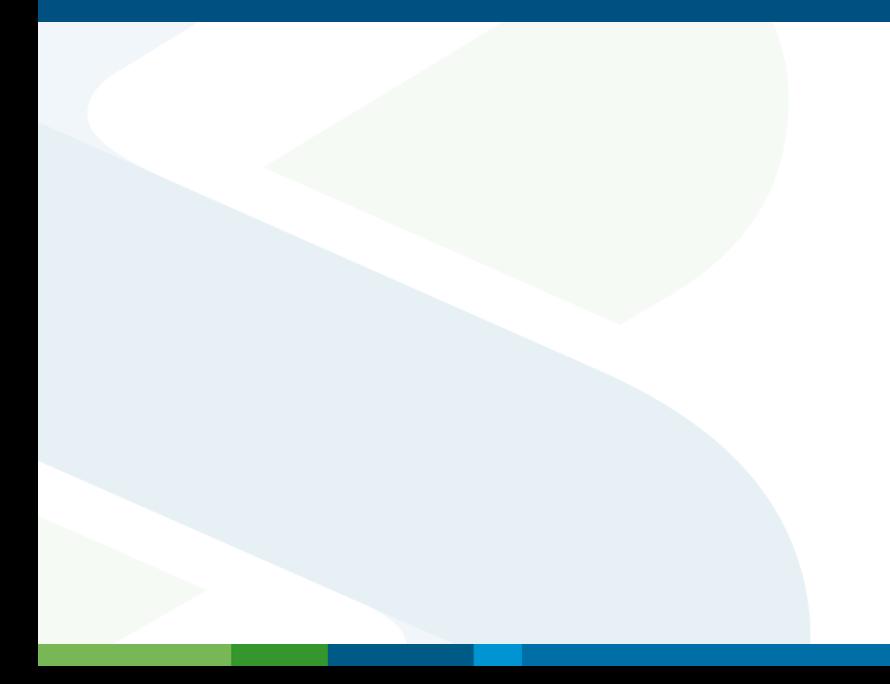

Arbitrary values (including functions) need to be transferred between machines.

- Arbitrary values (including functions) need to be transferred between machines.
- $\blacksquare$  The machines may not even have the same architecture.

- **Arbitrary values (including functions) need to be transferred** between machines.
- $\blacksquare$  The machines may not even have the same architecture.
- Serializing arbitrary values cannot be done at the Haskell level.
	- Need to preserve unobserval properties like cycles.
	- Serializing function between architectures precludes sending machine code.

- **Arbitrary values (including functions) need to be transferred** between machines.
- $\blacksquare$  The machines may not even have the same architecture.
- Serializing arbitrary values cannot be done at the Haskell level.
	- Need to preserve unobserval properties like cycles.
	- Serializing function between architectures precludes sending machine code.
- **Other languages with serialization** 
	- **Erlang**
	- Clean
	- (Java)

# Serializing data

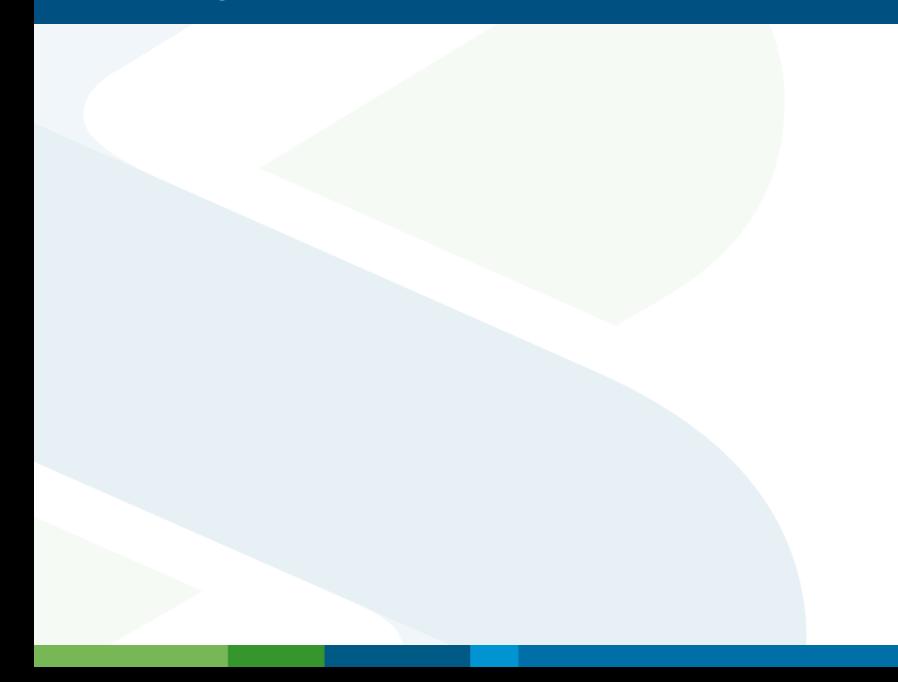

**Every basic data structures knows how to convert itself to/from a** bytestream.

- **Exery basic data structures knows how to convert itself to/from a** bytestream.
- Serialization memoized to make sure each object in memory is only transferred once.
- **Exery basic data structures knows how to convert itself to/from a** bytestream.
- Serialization memoized to make sure each object in memory is only transferred once.
- Some objects are tricky, like open network connections.

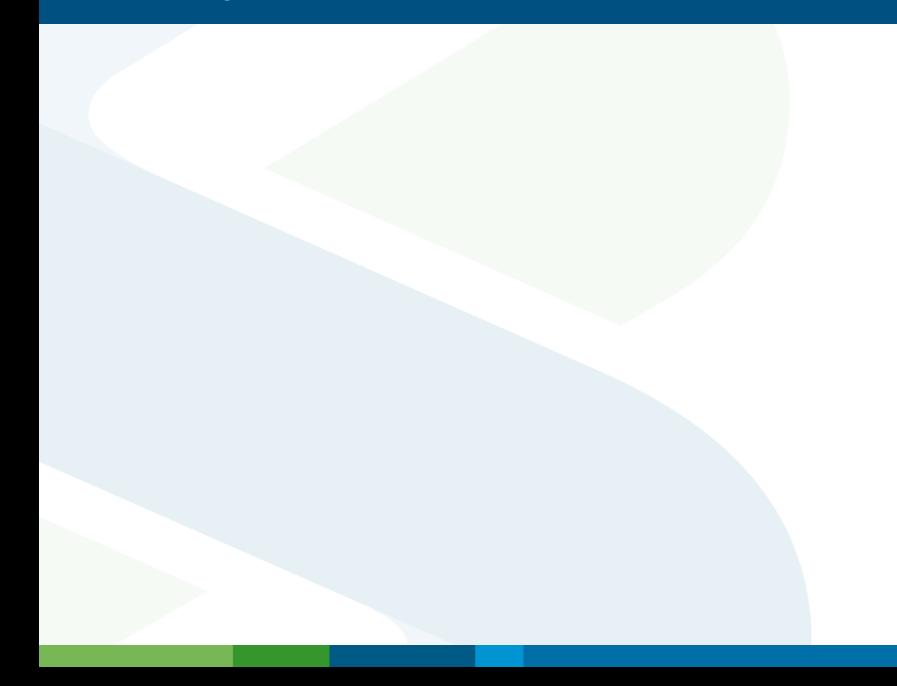

**Functions can be pure code, or partial applications.** 

**Partial applications (closures) is just pure code and a tuple of** values.

#### **Functions can be pure code, or partial applications.**

**Partial applications (closures) is just pure code and a tuple of** values.

#### **Pure functions are stored and serialized as byte code.**

#### $\blacksquare$  Functions can be pure code, or partial applications.

**Partial applications (closures) is just pure code and a tuple of** values.

#### **Pure functions are stored and serialized as byte code.**

 $\blacksquare$  For machine code the bytecode is JITed using LLVM.

#### $\blacksquare$  Functions can be pure code, or partial applications.

- **Partial applications (closures) is just pure code and a tuple of** values.
- **Pure functions are stored and serialized as byte code.**
- $\blacksquare$  For machine code the bytecode is JITed using LLVM.
- For serialization, send the bytecode, and re-JIT at the destination.

# Real world complications, versions

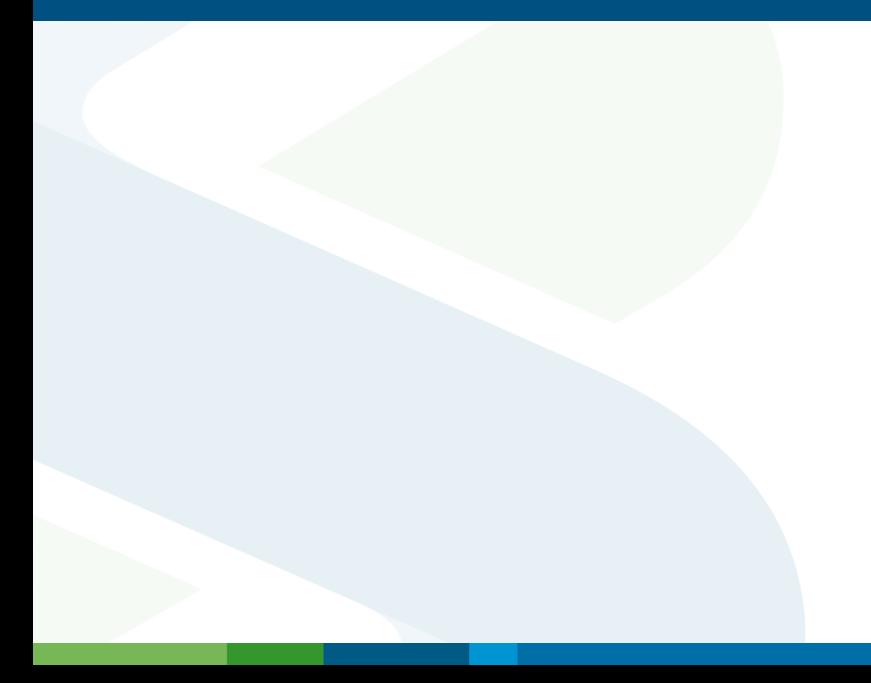
### Real world complications, versions

#### **People will serialize and save data.**

- **Must be able to read old data forever.**
- Backwards compatibility introduces a lot complications and code bloat.

# Real world complications, versions

### $\blacksquare$  People will serialize and save data.

- **Must be able to read old data forever.**
- Backwards compatibility introduces a lot complications and code bloat.
- $\blacksquare$  The grid is often running an older version of the software.
	- New versions of data structures must be introduced in stages.

# **Concurrency**

When building user interfaces concurrency is very useful; it also has some amount of parallelism.

# **Conclusions**

- A lot of parallelism is very easy to find.
- A pure language is huge advantage.
- But utilizing parallelism still hard for practical reasons.